Peter Haertel

# **Eine Konstruktion nach dem Bausteinprinzip: Olympia-Vierspezies-Rechner RAS 4/12**

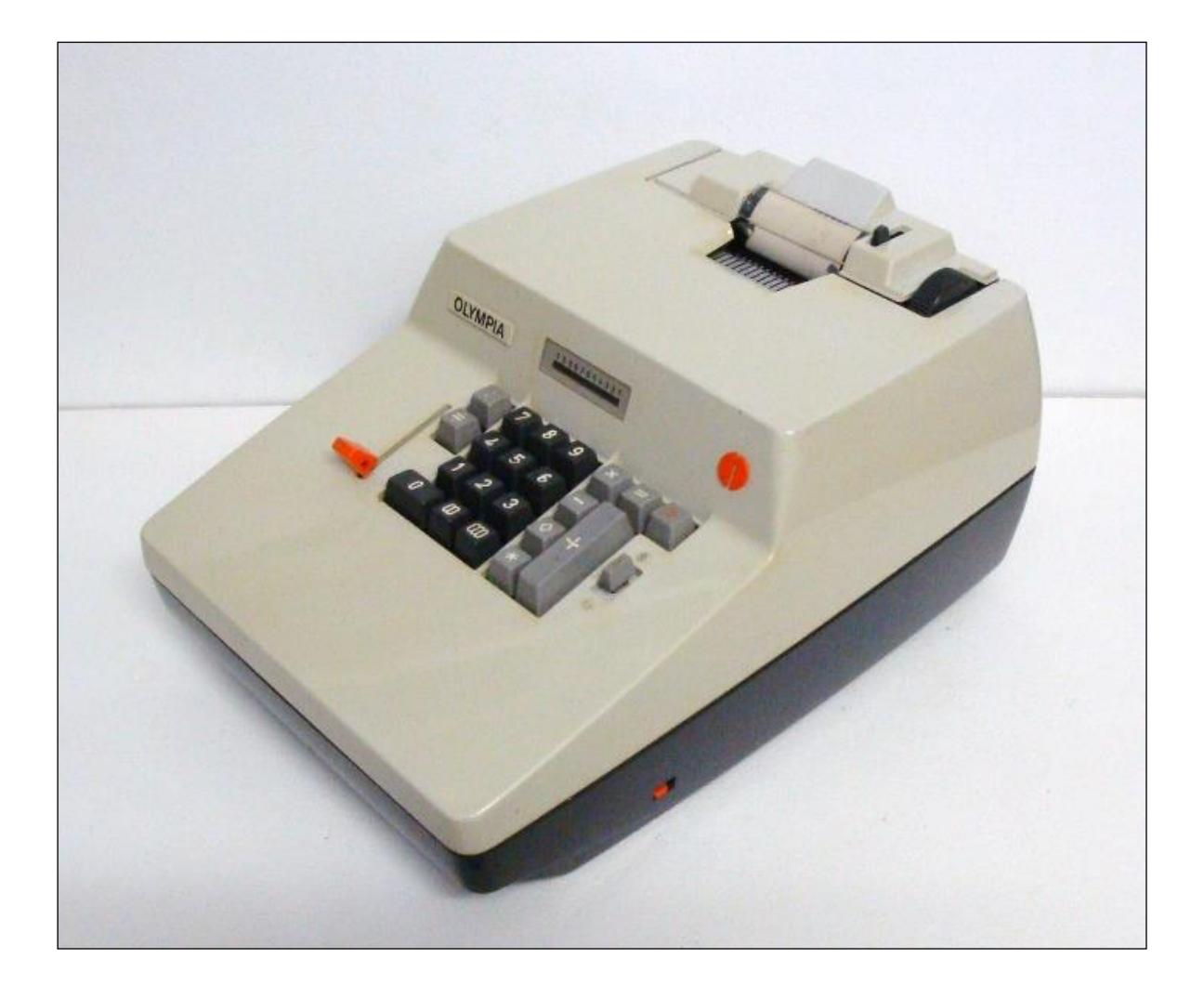

- Lilienthal - November 2020

# *Eine Konstruktion nach dem Bausteinprinzip:*

*Olympia-Vierspezies-Rechner RAS 4/12*

Veröffentlichung 2020 in

# *Rechnerlexikon*

*- Die große Enzyklopädie des mechanischen Rechnens -*

- Erstveröffentlichung einer Kurzversion in: Internationales Forum Historische Bürowelt IFHB (Hg.): *Historische Bürowelt*, Ausg. Nr. 96, Juli 2014, S. 13-16

Abbildung Deckblatt: Olympia-Modell RAS 4/12 (1132-080), S/N 23141 von 1970

-

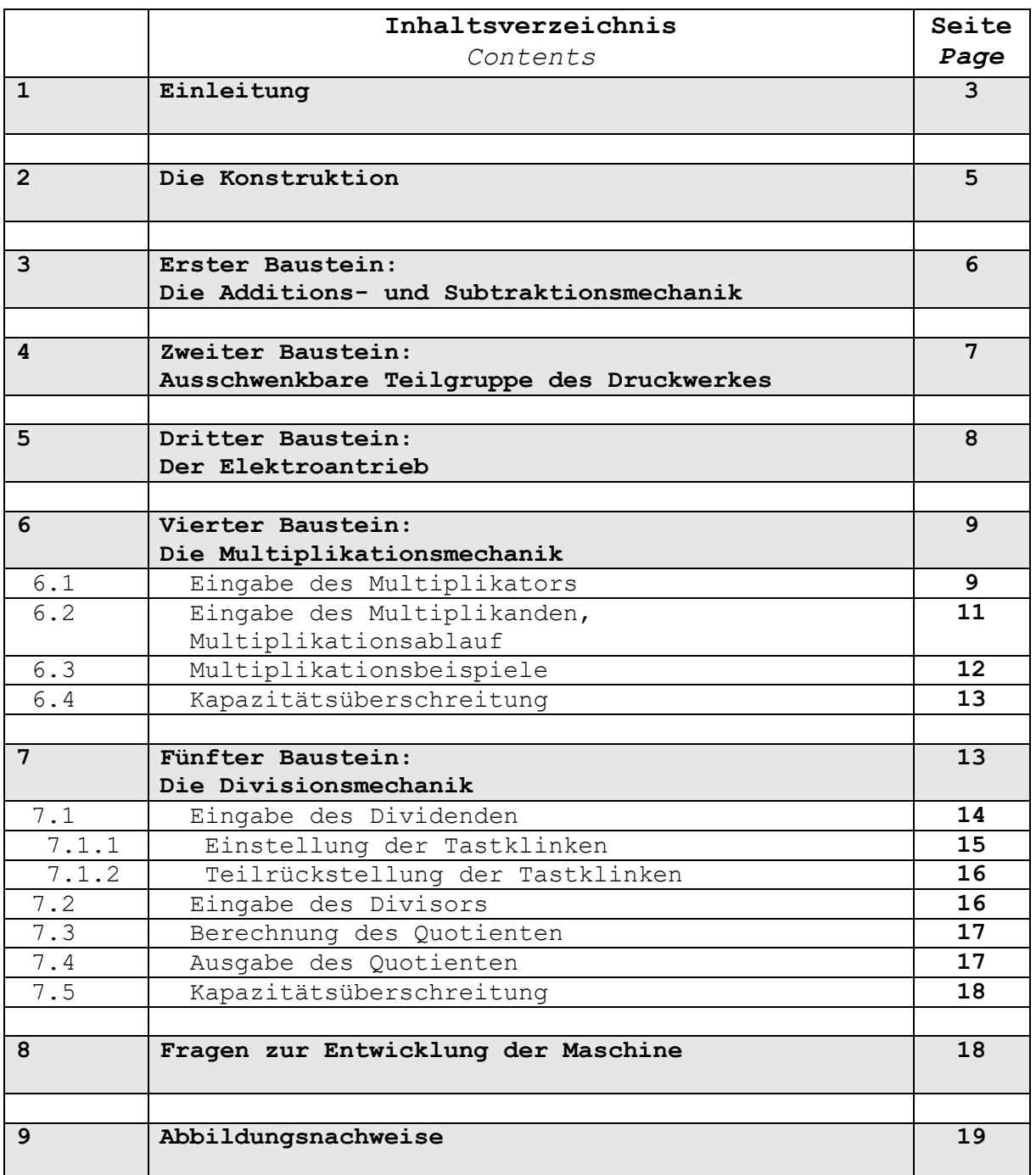

# **1. Einleitung:**

Der Vierspezies-Automat RAS 4/12 entstand im Wesentlichen nach den Entwürfen und Patenten des Oberndorfer Konstrukteurs Eugen Kuhn (1909-1994)<sup>1</sup> und bildete den Abschluss der zweiten Olympia-Baureihe druckender Rechner D22. Im Zuge der Entwicklungen wurden insgesamt fünf Funktionsbausteine entwickelt (Abb. 1), die in vier Modellreihen mit zum Teil mehreren Varianten eingesetzt wurden.

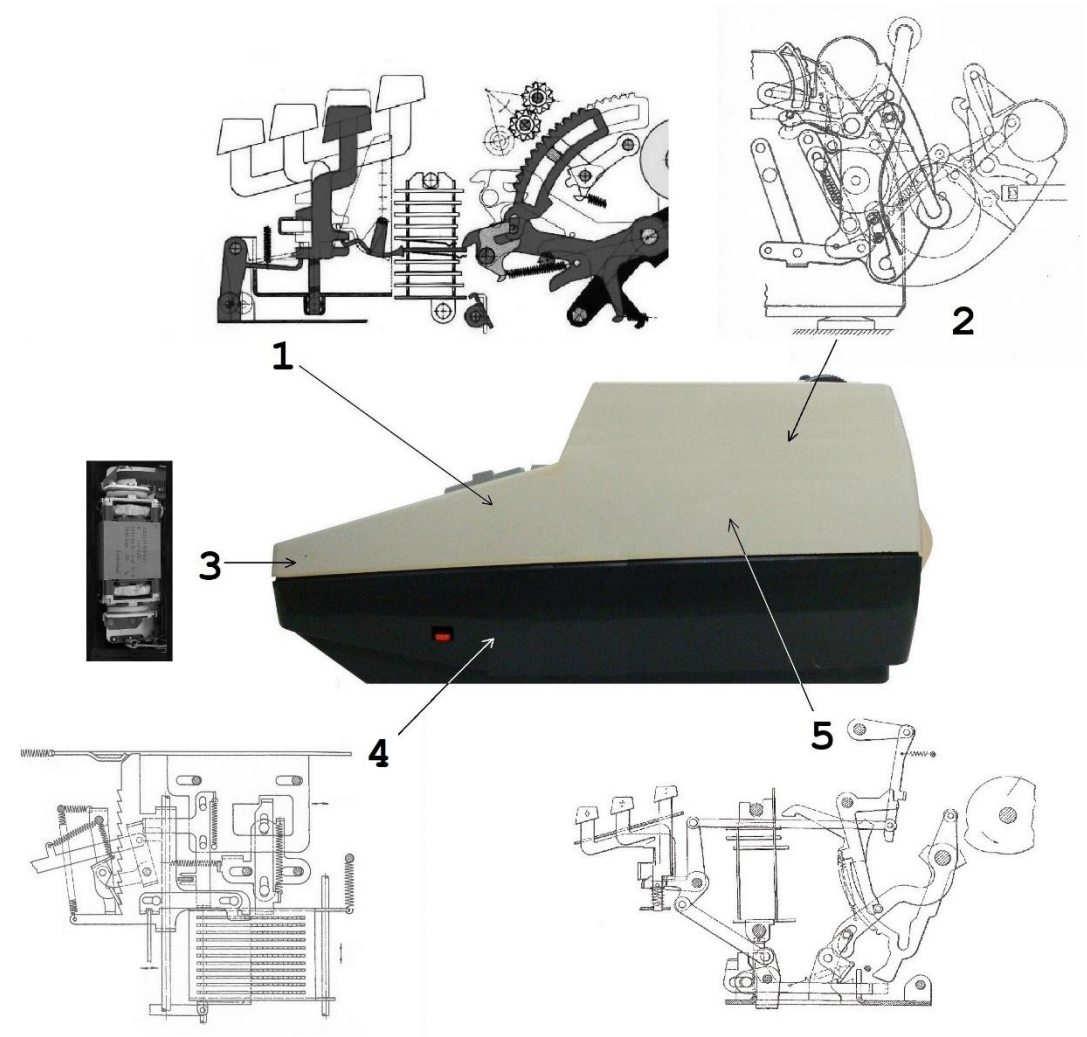

Abb. 1: Aufbau Olympia Vierspezies-Rechenautomat RAS 4/12

- 1 Additions- und Subtraktionsmechanik
- 2 Ausschwenkbare Teilgruppe des Druckwerkes
- 3 Elektroantrieb

- 4 Multiplikationsmechanik
- 5 Divisionsmechanik

<sup>&</sup>lt;sup>1</sup> vgl.: Haertel, Peter: "Eugen Kuhn, Konstrukteur von Rechenmaschinen", in: Internationales Forum Historische Bürowelt IFHB (Hg.): *Historische Bürowelt*, Ausg. Nr. 84, April 2011, S. 7-11, 31

<sup>&</sup>lt;sup>2</sup> vgl: Haertel, Peter: "Baureihen und Modelle mechanischer Rechenmaschinen der Olympia-Werke AG, Wilhelmshaven - Entwicklungsfolgen der Baureihen und Erklärungen zu den Modellbezeichnungen" in: *Rechnerlexikon* 2017, S. 11

Die ersten RAS 4/12-Prototypen wurden ab Mai 1968 geprüft, Fertigungsstart war März 1969. Bis zum November 1970 wurden 19.200 Maschinen gebaut, das entspricht rund 960 pro Monat.

Verglichen mit der Rechenleistung des teureren, aus 3919 Teilen gefertigten Olympia-Modelles RAS 4/15<sup>3</sup> oder den Vierspezies-Rechnern anderer Hersteller ist die Maschine eher als "*druckender Einfach-Vierspezies-Rechenautomat"* einzuordnen. Die zur Zeit der Markteinführung allgemein eingeführten Leistungsmerkmale wie Speicher oder verkürzte Multiplikation waren nicht vorhanden. Auch ließen sich mit der oszillierenden Rechenmechanik nur begrenzt höhere Arbeitstakte erreichen. Diese Nachteile wurden zum Teil durch die automatische Rückübertragung und Produktspeicherung sowie eine sehr effektiv arbeitende Divisionsmechanik kompensiert.

Auch der Verkaufspreis der Maschine war rel. günstig. Zur Markteinführung 1969 lag der Richtpreis bei 1795,- DM4. In den Jahren 1972 und 1973 wurde dieser auf 1298,-DM gesenkt<sup>5</sup>.

Möglich wurde dieses u.a. durch die reinen Produktionskosten HK1 von 360,- DM (Abb. 2).

> **RAS4/12** F Produkt: Gerät 11 Vierspezies-Automat Kurzbeschreibung: 11/12stellig; Restausdruck; Dividendenanfall ab 5. Stelle; Multiaggregat wie RAS 3/12. Funktionsmuster : Mai 68 Fertigungsbeginn : März 69 Bandauflage z. Zeit: 210 Stück Bisher gefertigt : 19 200 Stück Qualitätszahl  $.76$ Reklamationen : Tastendruck, Geräusch Rationalisierung : Fertigungszeit 22 Std.; HK I = 300,-- DM Kalkulationswerte : Teilezahl  $: 2,300$ Fertigungszeit: 26 Std. Fertigungslohn: 106,-- DM Materialkosten: 84,-- DM Gemeinkosten : 170,-- DM  $360 - D$ HK I

Abb. 2: Produktionskosten HK1 Stand Nov. 1970 (Ausschnitt eines Kalkulationsblattes)

÷. <sup>3</sup> Richtpreis 2862,- DM (o. MWSt.) lt. Büromaschinen-Lexikon 1969/70, S. 420 <sup>4</sup> Richtpreis 1795,- DM (o. MWSt.) lt. Büromaschinen-Lexikon 1969/70, S. 420 <sup>5</sup> Richtpreis lt. Büromaschinen-Kompass 1972, S. 348 und Büromaschinen-Lexikon 1973, S. 527.

Planziel in 1970 war, diese Herstellkosten HK1 auf 300,- DM zu senken durch Reduzierung der Fertigungszeit von 26 auf 22 Stunden.

Weitergehende Informationen zu den Vertriebsgemeinkosten, Umlage der Entwicklungskosten, kalkulierten Gewinnen usw. konnten nicht nachgewiesen werden; die nachträgliche Erstellung einer gerätespezifischen Gewinn-/ Verlustrechnung ist nicht möglich.

Das *Einfach-Modell* RAS 4/12 war einer von mehreren Versuchen der Olympia-Werke AG, mit soliden, wertanalytisch gut durchdachten Maschinen und attraktiven Verkaufspreisen die Marktanteile der elektro-mechanischen Rechner zu halten. Durch das Aufkommen elektronischer Rechner – auch Olympia war hier seit 1964 im Geschäft – waren die Produktionszahlen zum Zeitpunkt der Markteinführung 1969 bereits weltweit rückläufig.

# **2. Die Konstruktion:**

Funktionsbausteine aus drei bereits eingeführten Modellreihen, eine neu entwickelte Divisionsmechanik und ein neues Kunststoff-Gehäuse bilden die Gesamtmechanik der Maschine (Abb. 3).

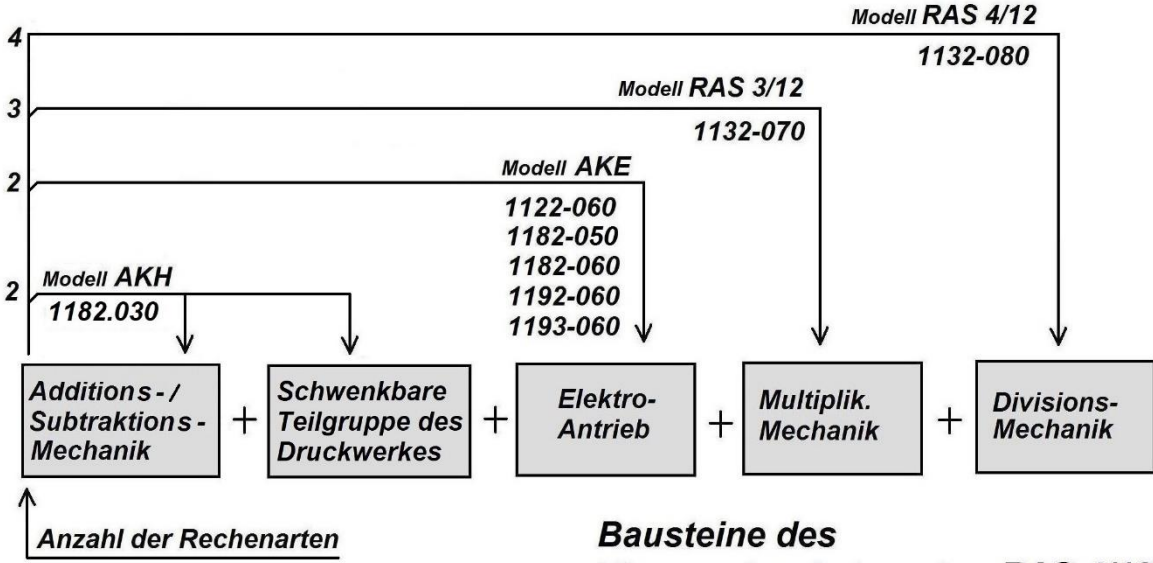

**Vierspezies-Automaten RAS 4/12** 

(2. Olympia-Baureihe)

**Peter Haertel** 11/2020

Abb. 3: Modularer Aufbau RAS 4/12

Bemerkenswert ist die konsequente Durchsetzung des Bausteinprinzips über eine insgesamt rel. lange Entwicklungszeit. Möglicherweise spielte hier die Erfahrung eine Rolle, dass die Wiederverwendung eingeführter und bewährter Komponenten zu einer spürbaren Senkung der Entwicklungs- und Herstellkosten führt mit gleichzeitiger Verbesserung der Produktqualität.

Eugen Kuhn begann bereits Anfang der 1950er Jahre mit der Konstruktion des Handmodelles AKH (1182.030), das den Grundbaustein für die Additions- und Subtraktionsmechanik lieferte. Letzter Baustein für Modell RAS 4/12 war sein patentiertes Quotientenwerk, an dem bereits Anfang der 1960er Jahre gearbeitet wurde. Es sollten noch fast zehn Jahre vergehen, bis eine dazugehörige Maschine auf den Markt kam. Hier kann die Modellpolitik bei Olympia eine Rolle gespielt haben.

#### **3. Erster Baustein: Die Additions- und Subtraktionsmechanik**

Der Grundbaustein der Maschine entspricht in wesentlichen Teilen der Rechenmechanik der handgetriebenen Zweispezies-Saldiermaschine AKH (1182-030), die jedoch in einigen Punkten den erweiterten Anforderungen angepasst werden musste (Abb. 4).

Hierbei ging es um eine Erhöhung der Rechenkapazität von 8 x 9 auf 11 x 12 und die Erweiterung der Eingabe-Tastatur auf drei Nullentasten.

Ein besonderes Merkmal ist, dass errechnete Summen und Differenzen, wenn sie als Zwischensumme im Rechenwerk abgelegt wurden, ohne Neueingabe für nachfolgende Rechnungen benutzt werden können.

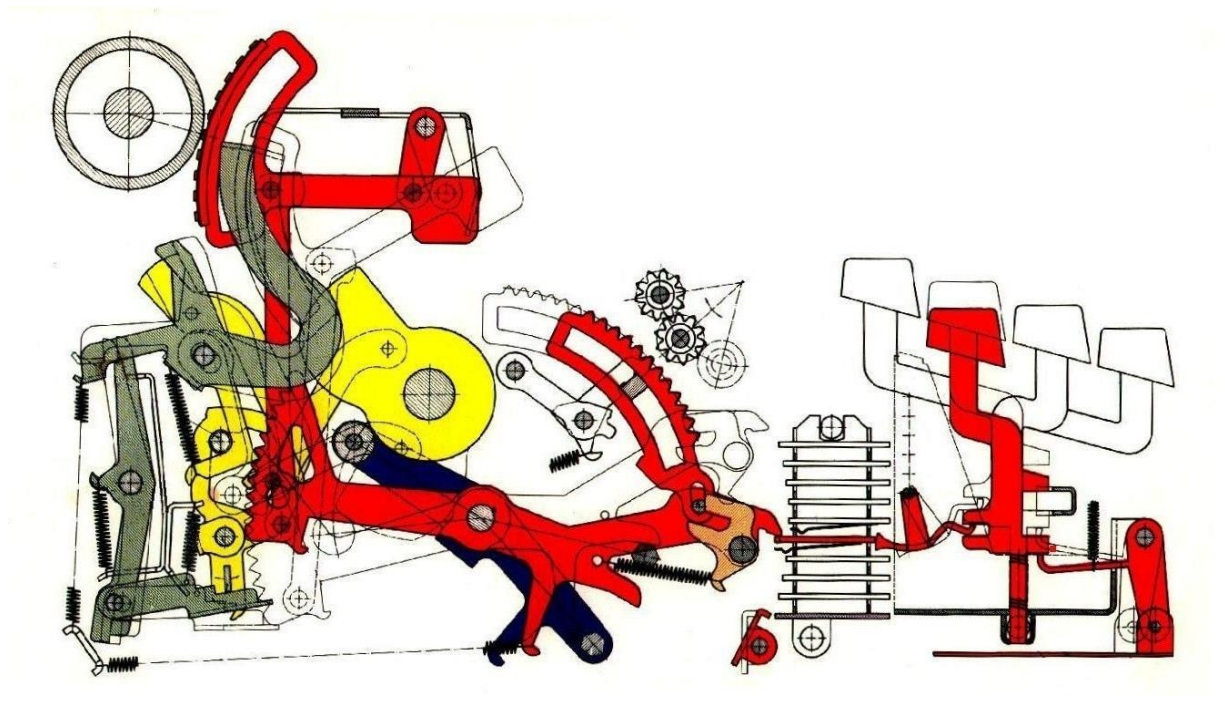

Abb. 4: Additions- / Subtraktionsmechanik aus dem Handmodell AKH (1182-030)

# **4. Zweiter Baustein: Ausschwenkbare Teilgruppe des Druckwerkes**

Aus dem Modell AKH (1182-030) übernommen wurde eine patentierte Vorrichtung zum Ausschwenken von Teilen des Druckwerkes<sup>6</sup> (Abb. 5)

Dieses Ausschwenken verbessert die Zugänglichkeit des Benutzers

- beim Einsetzen einer neuen Papierrolle,
- beim Wechsel eines Farbbandes und bei der Kontrolle des Farbbandtransportes,
- beim Reinigen der Drucktypen des Druckwerkes.

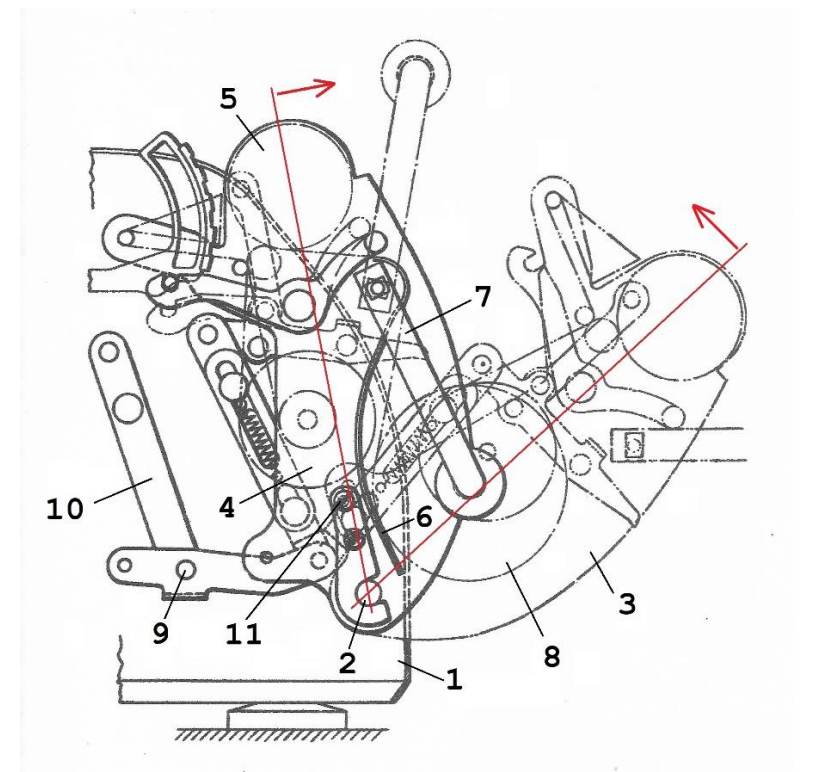

Abb. 5: Schwenkbare Teilgruppe des Druckwerkes nach den Patenten DE955005 / 1952 und CH316820 / 1953

Das am Maschinenrahmen (1) auf Zapfen (2) gelagerte Schwenkgehäuse (3) enthält im Wesentlichen:

- zwei Farbbandspulen (4) inkl. der Mechanik für Farbbandführung und -transport,
- die Schreibwalze (5) mit Papier-Andruckwalzen und einer Mechanik für die Zeilenschaltung,
- den Papierträger mit einer Papierführung (6), zwei Schwenkarmen (7) für die Lagerung der Papierrolle (8) und eine Papierstreifen-Abreißschiene.

Farbbandtransport und Zeilenschaltung erfolgen durch einen um den festen Lagerpunkt (9) schwenkenden Abtriebshebel (10), der

<sup>6</sup> Deutsches Patentamt: Patentschrift DE955005: *Ausschwenkbare* 

*Druckwerksteilgruppe an Rechenmaschinen*, patentiert vom 11. Oktober 1952 an für Olympia-Werke AG, Erfinder: Eugen Kuhn, Alt-Oberndorf bei Oberndorf/Neckar.

von der oszillierenden Hauptwelle der Maschine angetriebenen wird.

Für ein sauberes Schriftbild der Ziffern und Zeichen des Druckwerkes auf dem Rollenpapier ist eine genaue Justierung der Lage der Schreibwalze (5) zum Maschinenrahmen (1) erforderlich. Diese wird an zwei Exzenterschrauben (11) im Schwenkgehäuse (3) eingestellt.

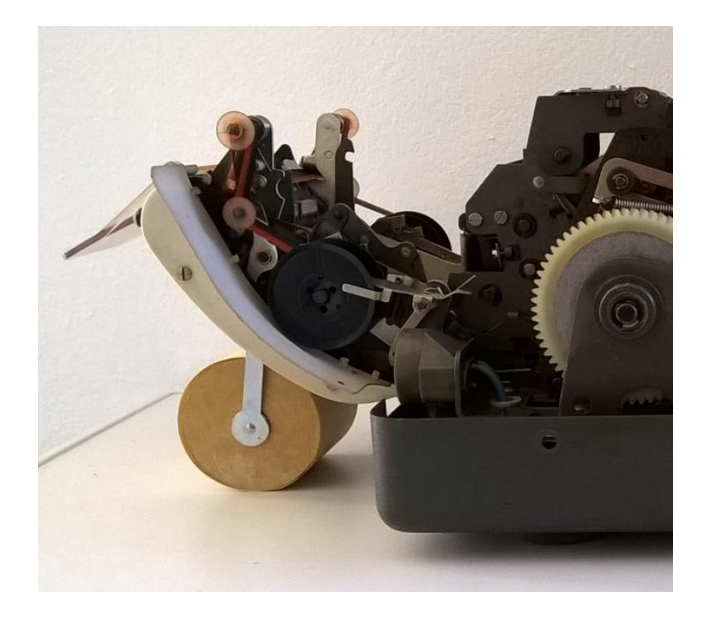

Abb. 6: Geschwenkte Teilgruppe des Druckwerkes;

> Ausführung nach Patent DE955005 von 1952;

Maschine-Beispiel: Dreispezies-Modell RAS 3/12 (1132-070); S/N 038920-5, gebaut 06/1967

#### **5. Dritter Baustein: Der Elektroantrieb**

Der Elektroantrieb für die oszillierende Hauptwelle besteht aus dem Motor, einem einstufigen Zahnrad-Getriebe, einer Kupplung zur Hauptwelle und dem Zahnriemen<sup>7</sup> inkl. der zwei Zahnscheiben. Diese Bauteile und die ungewöhnliche Anordnung des Motors wurden bei allen Zwei-, Drei und Vierspezies-Modellen der Baureihe D2<sup>8</sup> übernommen (Abb. 7):

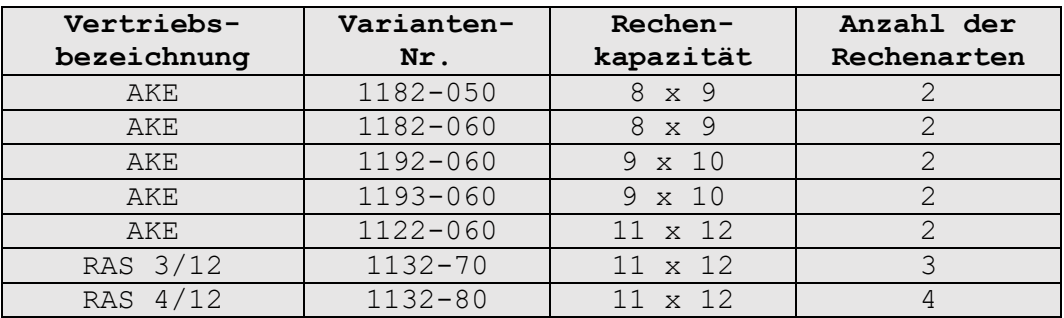

<sup>7</sup> Zahnriemen-Zähnezahl 77, Teilung 5 mm

<sup>8</sup> vgl. Haertel, Peter: **"**Die mechanischen Rechenmaschinen der Olympia-Werke AG in Wilhelmshaven 1951 bis 1973 – Entwicklungsfolgen der Baureihen, Erklärungen zu den Modellbezeichnungen", a. a. O., S. 11-16,

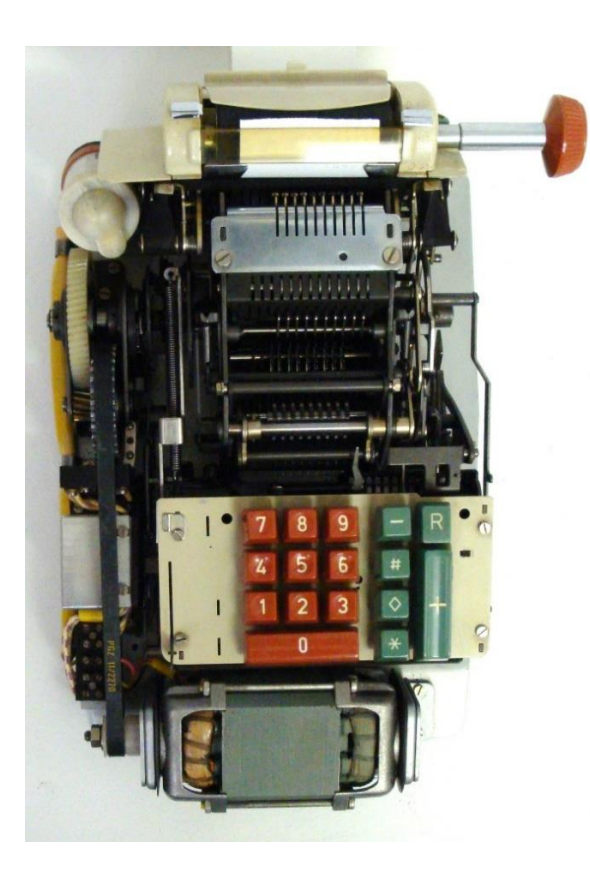

Abb. 7: Anordnung des Elektro-Antriebes vor der Tastatur,

Beispiel: Zweispezies-Modell AKE (1182-050), S/N 84895, gebaut 1962

#### **6. Vierter Baustein: Die Multiplikationsmechanik**

Die vollautomatisch arbeitende Multiplikationsmechanik wurde im Olympia-Werk Wilhelmshaven entwickelt für den Ausbau der Zweispezies-Mechanik der Modellreihe AKE zum Dreispezies-Automaten RAS 3/12 (1132-070).

Die Zusatzmechanik liegt unterhalb der Grundplatte für die Additions- und Subtraktionsmechanik. Hauptfunktionselemente sind Bauteile für die Speicherung einstelliger Teilmultiplikatoren und deren Umsetzung in Arbeitstakte der Rechenmechanik, deren Anzahl den Zahlenwerten der Teilmultiplikatoren entspricht.

**6.1** Eingabe des Multiplikators:

Es kann ein max. elfstelliger Multiplikator übernommen werden.

Die allgemein praktizierte Eingabefolge

*Faktor 1 x Faktor 2* ≙ *Multiplikand* x *Multiplikator*

kommt hierbei nicht zur Anwendung. Der Multiplikator, mit dem lt. allgemeiner Definition eine vorgegebene Zahl multipliziert wird, muss zuerst eingegeben werden.

Seine Eingabe in die Zehnertastatur beginnt mit der höchsten Zehnerstelle bei gleichzeitiger Zwischenspeicherung in dem dekadenweise nach links vorlaufenden Stiftschlitten.

Parallel dazu wird in der Multiplikationsmechanik (Abb. 8) ein Hauptantriebsschieber (1) dekadenweise nach links verstellt. Auslöser ist die Kopplung zum Stiftschlitten mittels Schubstange (2) am Winkelhebel (3) eines Schrittschaltwerkes (4).

Mit dem Hauptantriebsschiebers (1) wird gleichzeitig der dort montierte so genannte Schieberkasten (5) um die gleiche Stellenzahl nach links transportiert.

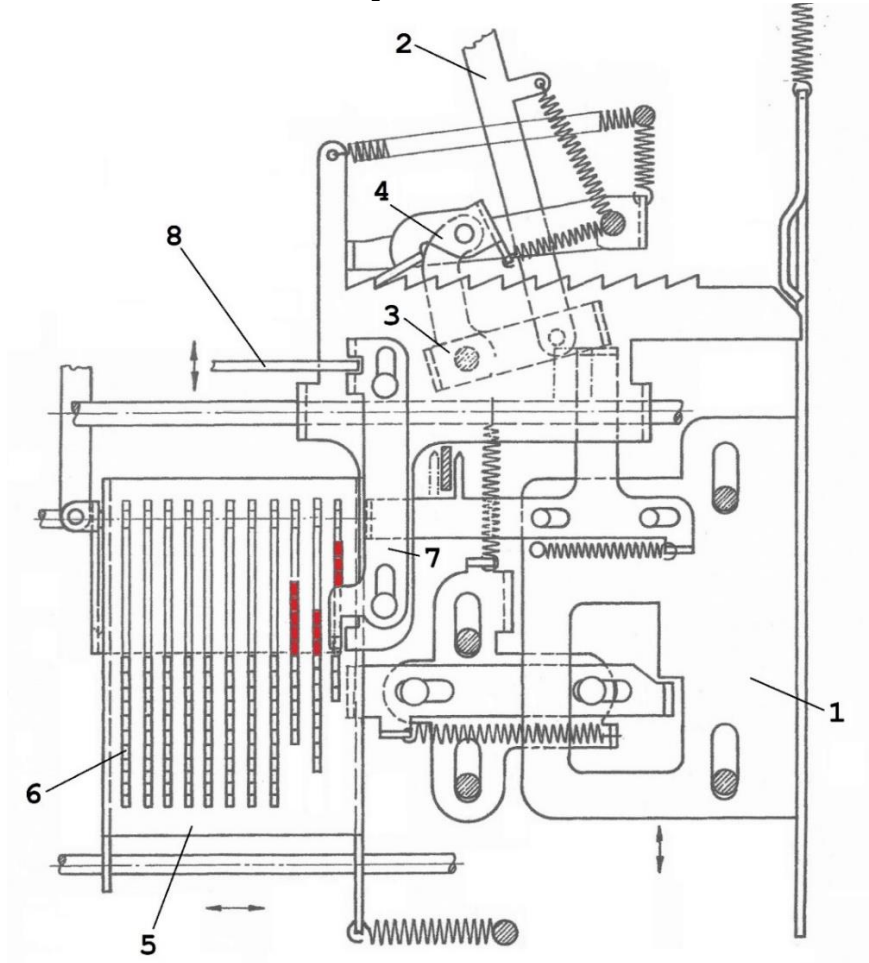

Abb. 8: Multiplikationsmechanik nach DE1524056, gespeicherter Multiplikator: 538

Mit dem Auslösen der Multiplikationstaste (X) und Vorlauf der oszillierenden Hauptwelle wird dieser Schieberkasten (5) in den Eingriffsbereich der vorlaufenden Zahnstangen der Rechenmechanik gehoben.

Hierbei ist jeder Dekade des Multiplikators ein verzahnter Wertschieber (6) zugeordnet, der um eine dem Dekadenwert proportionale Zähnezahl verschoben wird.

Beim Rücklauf der oszillierenden Hauptwelle wird der Multiplikator im Stiftschlitten wieder gelöscht.

**6.2** Eingabe des Multiplikanden, Multiplikationsablauf:

Es folgen die Eingabe des Multiplikanden und Betätigung der Multiplikations-Starttaste (=). Damit werden die Wertschieber im Schieberkasten (5), beginnend mit der niedrigsten Dekade, nacheinander in ihre Grundstellung zurückgesetzt. Dieses erfolgt mittels Zählschieber (7) auf dem Hauptantriebsschieber (1), der im Arbeitstakt der Rechenmechanik von einem Mitnehmer (8) hin- und hergeschoben wird.

Pro Arbeitstakt der Maschine wird immer nur ein Zahn zurückgeschoben und der Multiplikand damit einmal an das Rechenwerk übergeben9.

Nach vollständiger Rückstellung eines Wertschiebers (6) folgt der automatische Übergang in die nächsthöhere Dekade durch das Schrittschaltwerk (4). Hierbei wird der gesamte Hauptantriebsschieber (1) um eine Dekade zur linken Seite versetzt und somit der Multiplikand eine Dekade höher an das Rechenwerk übergeben.

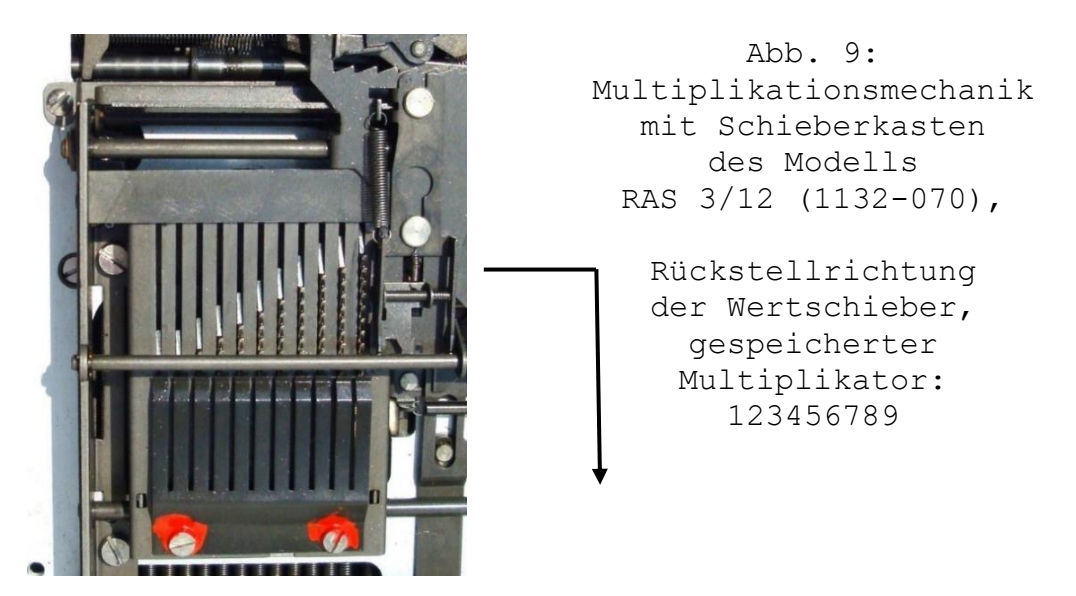

Die Gesamtzahl der Multiplikationstakte ergibt sich aus der Quersumme des Multiplikators, wobei die 0 als 1 zu rechnen ist. Hinzu kommen je ein Lösch- und Abschalttakt. Für den

<sup>9</sup> Deutsches Patentamt: Patentschrift DE1524056: *Einrichtung zur Schrittschaltung eines zusammen mit dem Stellstiftschlitten angetriebenen Zählschiebers zur Durchführung der vollautomatischen Multiplikation an Addiermaschinen*, patentiert vom 06.05.1966 an für Olympia-Werke AG, Wilhelmshaven, Erfinder: Helmut Bresslein, 2941 Middelsfähr und Klaus Korte, 3300 Braunschweig.

Multiplikator 123.456.789 (Abb. 9) sind somit insgesamt 47 Arbeitstakte erforderlich.

Der Funktionsablauf macht deutlich, dass der Bediener bei der Eingabe eine sinnvolle Reihenfolge zu wählen hat, um die Anzahl der Maschinentakte und damit die Rechenzeit niedrig zu halten. Beispiel: Die Rechnung 9 x 2 = 18 erfordert neun Arbeitstakte, die Rechnung 2 x 9 = 18 dagegen nur zwei.

Sind Multiplikator oder Multiplikand negativ, muss die "*Multiplikations-Starttaste negativ"* gedrückt werden und die laufende Übergabe des Produktes erfolgt als Negativwert.

 $\vert = \vert$ 

#### **6.3** Multiplikationsbeispiele:

Multiplikation: a x b = c

 Für einen automatischen Produktausdruck mit anschließender Löschung im Rechenwerk muss der Schalthebel (A) rechts neben der Plus-Taste auf Endsumme (\*) gestellt werden.

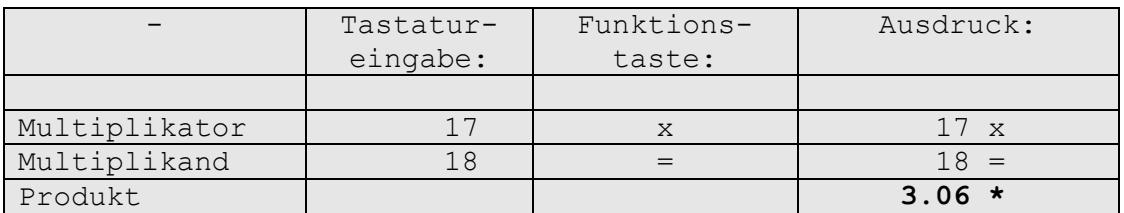

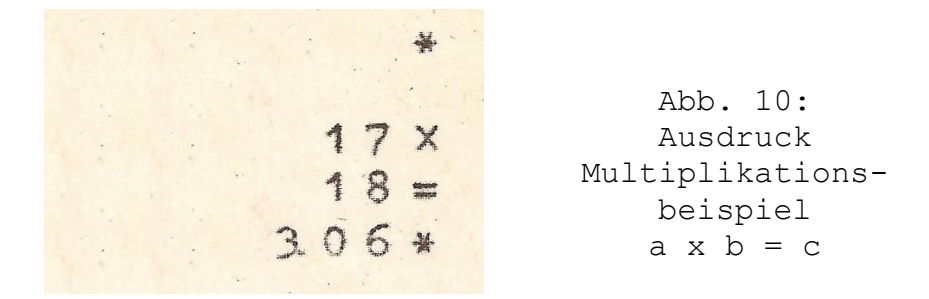

#### Mehrfach-Multiplikation:  $a \times b \times c \times d = e$

 Ein errechnetes und ausgedrucktes Produkt kann sofort (ohne Neueingabe) für eine weitere Multiplikation verwendet werden; es wird nicht gelöscht, wenn nach der Eingabe eines neuen Faktors die Multiplikations-Starttaste (=) gedrückt wird.

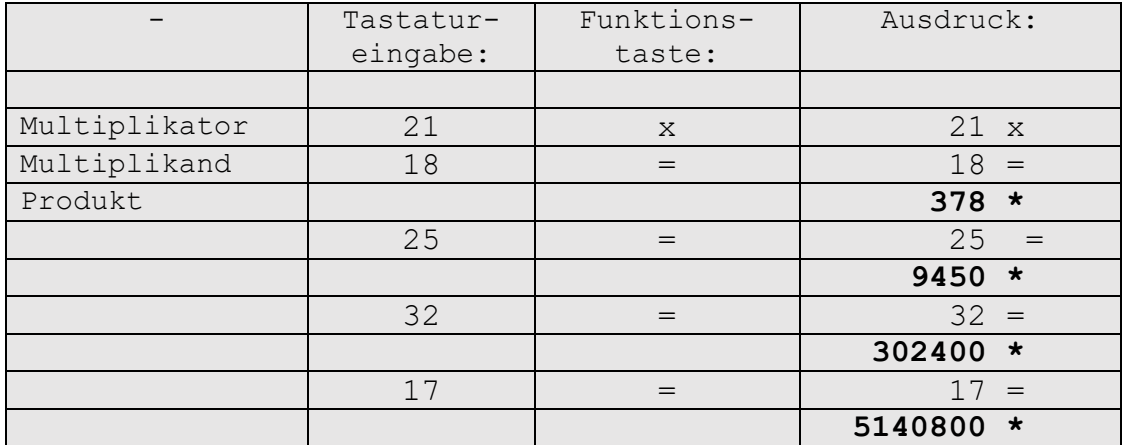

# **6.4** Kapazitätsüberschreitung:

Ist aus der Eingabe von Multiplikand x Multiplikator eine Produktstellenzahl > 12 zu erwarten, wird die Maschine nach dem Auslösen des Rechenganges (=) automatisch wieder abgeschaltet und an der rechten Seite des Gehäuse-Unterteiles tritt ein Schieber heraus (Abb. 11). Dieser muss wieder hineingeschoben und die Endsummentaste (\*) ausgelöst werden. Damit werden alle vorhandenen Werte gelöscht und die blockierte Maschine ist wieder betriebsbereit.

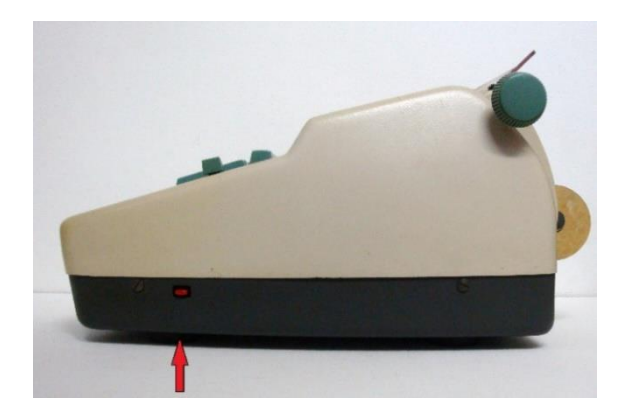

Abb. 11: Schieber für das Lösen einer Maschinenblockade nach Kapazitäts-Überschreitung bei einer Multiplikation.

#### **7. Fünfter Baustein: Die Divisionsmechanik**

Teile der Divisionsmechanik wurden ober- und unterhalb des Stiftschlittens angeordnet.

Wichtigste Funktion ist eine patentierte Mechanik zum selbsttätigen Ausrichten eines Divisors im Stiftschlitten auf den an einer beliebigen Stelle des Resultatwerkes stehenden

Dividenden10.

Bis dahin erfolgte bei vielen älteren Vierspezies-Maschinen mit Zehnertastatur das Ausrichten noch in der Form, dass der Dividend immer in die höchste Stelle des Rechenwerkes eingegeben und danach der Stiftschlitten zum Eintasten des Divisors ganz nach links gefahren wurde:

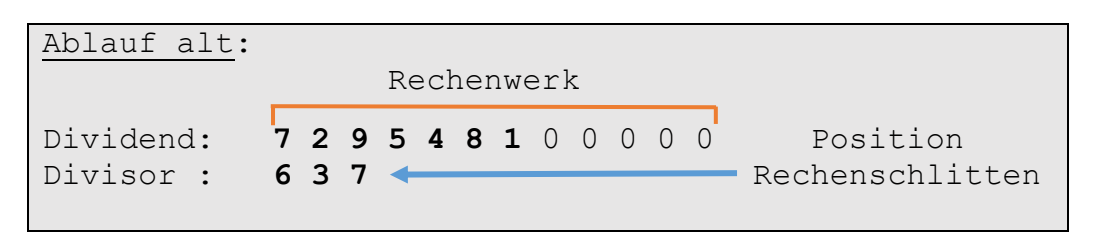

Damit standen die zwei Posten in den höchsten Dekaden untereinander. Die künstlich erhöhte Stellenzahl des Dividenden führte jedoch zu einer ungewollten Verlängerung des automatischen Rechenganges.

Der neue Divisionsablauf bringt den Vorteil, dass

 die höchste Wertestelle eines Dividenden an einer beliebigen Dekade des Rechenwerkes liegen kann.

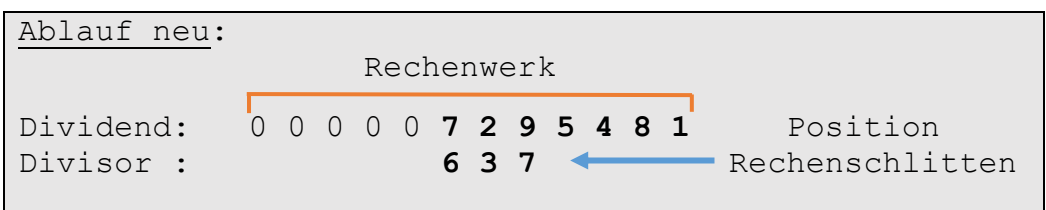

# **7.1**: Eingabe des Dividenden:

÷.

Nach der Tastatur-Eingabe eines Dividenden und Betätigung der Divisionstaste (11) wird der Rechengang ausgelöst (Abb. 12).

Mit dem Vorlauf der oszillierenden Hauptwelle der Rechenmechanik werden die im Stiftschlitten (1) gesetzten Stellstifte (12) durch die Schaltwerksglieder (13a) abgetastet und die proportionalen Rechenwerte über die Verzahnungen an das Rechenwerk übergeben.

<sup>10</sup> Deutsches Patentamt: Patentschrift DE1153922, *Einrichtung zur selbsttätigen Wertausrichtung bei der Division von Rechenmaschinen*, patentiert vom 11. Februar 1961 an für Olympia-Werke AG, Erfinder: Eugen Kuhn, Alt-Oberndorf bei Oberndorf/Neckar.

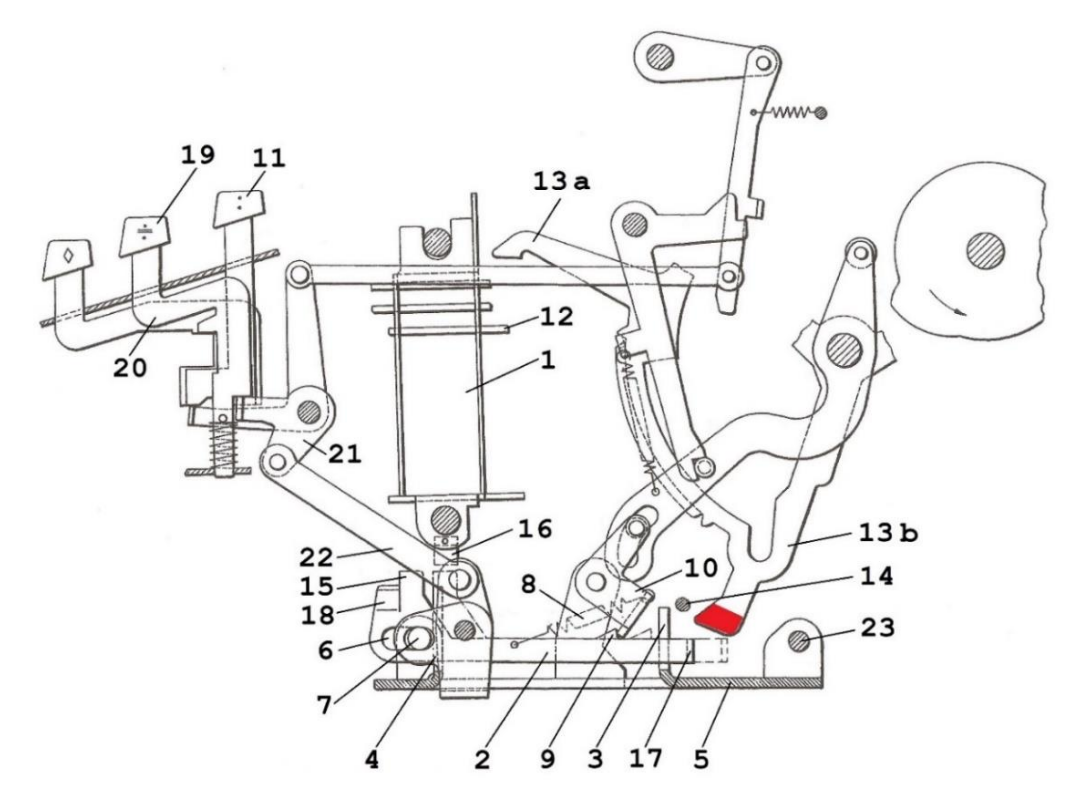

Abb. 12: Divisionsmechanik nach den Patenten DE1153922, CH394647

#### **7.1.1**: Einstellung der Tastklinken:

Während dieser Dividenden-Übergabe werden unterhalb des Stiftschlittens (1) in den gleichen Dekadenpositionen so genannte Tastklinken (2) verschoben. Diese werden in Führungskämmen (3, 4) einer Tragplatte (5) gelagert.

Jeder Rechenwerksdekade ist eine Tastklinke (2) zugeordnet, die in einem Langloch (6) schwenkbar auf einer Achse (7) lagert und in einer verriegelten Grundstellung durch eine Zugfeder (8) mit ihrem Vorsprung (9) gegen eine gemeinsame Tastklinken-Sperrschiene (10) gezogen wird.

Parallel zur Kopplung der Schaltglieder (13a) mit dem Rechenwerk wird diese Sperrschiene (10) angehoben und die Blockierung aller Tastklinken (2) aufgehoben.

Die Lage der rechten Tastklinken-Anschläge (17) ist jetzt davon abhängig, ob in den zugeordneten Rechenwerksdekaden kein Eintrag erfolgte oder Dekadenwerte des Dividenden zwischen 1 bis 9, 0 eingelagert wurde.

 Bei nicht belegten Dekaden oberhalb des Dividenden (≙ den Werten 0) liegen die abgewinkelten Enden (17) der Tastklinken (2), von den Zugfedern (8) schräg hochgezogen,

unter den Enden der zugeordneten Schaltwerksglieder (13b, rot markiert).

 Bei den mit Werten von 0, 1 bis 9 belegten Dividenden-Dekaden werden die zugeordneten Tastklinken (2) von den Enden der Schaltwerksglieder (13, rot markiert) beim Schwenken um die Achse (7) nicht behindert und legen sich, durch Zugfedern (8) rechtsseitig schräg hochgezogen, an eine gemeinsame Begrenzungsstange (14).

In dieser Rechenphase liegen die linken Tastklinken-Anschläge (15) noch unterhalb eines Anschlages (16) am Stiftschlitten (1).

#### **7.1.2**: Teilrückstellung der Tastklinken:

Beim Rücklauf der Rechenmechanik wird die Zahnverbindung zwischen dem Rechenwerk und den Schaltgliedern (13a) aufgehoben; die an der Begrenzungsstange (14) liegenden Tastklinken (2) werden von den Enden der rücklaufenden Schaltglieder (13b, rot markiert) gegen die Kraft der Zugfedern (8) gemeinsam nach links zurückgeschoben und von der Sperrschiene (10) wieder verriegelt.

Diese gemeinsame Zurückstellung erfolgt auch bei Tastklinken (2) innerhalb der Dividenden-Dekaden, in denen für Wert 0 keine Eingaben erfolgten. Möglich wird dieses durch abgewinkelte (überlappende) Brückenglieder (18) der jeweils nächsthöheren Dekaden, die vor den Schaltglieder-Anschlägen (15) liegen und diese mitnehmen.

Die noch unter den Enden der Schaltwerksglieder (13b, rot markiert) liegenden Enden (17) der Tastklinken (2) dagegen können nicht zurückgeschoben werden und bleiben in ihrer rechten Position. Es sind ausschließlich Tastklinken (2), die alle in Dekaden oberhalb des Dividenden ohne Eingabe liegen und dem Wert 0 entsprechen.

#### **7.2**: Eingabe des Divisors:

Nach Eingabe des Divisors in den Stiftschlitten (1) wird die Divisionsauslösetaste (19) gedrückt. Der Tastenschaft (20) schwenkt den Winkelhebel (21) nach links und über eine Kupplungsstange (22) wird die Grundplatte (5) linksseitig durch Schwenken um Lagerbolzen (23) hochgezogen.

Damit werden die linken Anschläge (15) der nicht verriegelten Schaltglieder (2) direkt in die Laufbahn des unteren Anschlages (16) am Stiftschlitten (1) bewegt.

Nach automatischer Freigabe des Stiftschlittens (1) tabuliert dieser zur linken Seite, bis der Stiftschlitten-Anschlag (16)

gegen den ersten Tastklinken-Anschlagstift (15) hinter der höchsten Dekade des Dividenden schlägt.

Damit liegen die höchsten Dekaden des Divisor im Stiftschlitten (1) und des Dividenden im Rechenwerk übereinander.

#### **7.3**: Berechnung des Quotienten:

Der Divisionsablauf entspricht prinzipiell einer fortlaufenden Subtraktion. Der automatische Ablauf erfolgt in der bekannten Weise, dass der Divisor stellenweise so oft subtrahiert wird, bis der Wert in der höchsten Dekade des Dividenden unter 0 geht. Es erfolgt eine Addition des Divisors und die Verschiebung des Stiftschlittens in die nächsttiefere Dekade, wo sich der gesamte Ablauf wiederholt.

### **7.4** Ausgabe des Quotienten:

Wurde der Dividend – wie in Abs. 7.1 beschrieben – über den Stiftschlitten (1) in das Resultatwerk übertragenen, so wird dieser auf dem Papierstreifen doppelt ausgedruckt (Abb. 13).

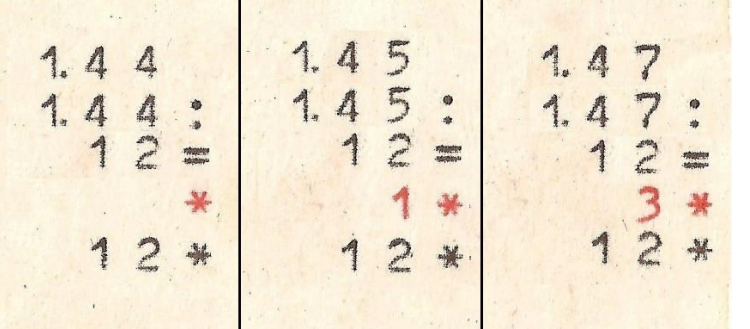

Abb. 13: Divisionsbeispiele mit und ohne Restausgabe

Eine komfortable Möglichkeit ist, das Ergebnis einer vorangegangenen Rechenoperation (Summe, Differenz, Produkt oder Quotient) ohne erneutes Eintasten als neuen Dividenden zu benutzen.

Der Ablauf:

- Vor Rechnungsbeginn muss der rechts neben der Plus-Taste liegende Schalthebel (A) auf Zwischensumme  $(\diamondsuit)$  gestellt werden.
- Im Rahmen einer beliebigen Grundrechenart wird nach Eingabe des letzten Wertes sogleich die Dividenden-Einbringtaste (:) gedrückt und eine als Dividend gekennzeichnet Zwischensumme (◇) ausgedruckt. Danach wird der Divisor eingegeben und der Rechengang gestartet (Abb. 14).

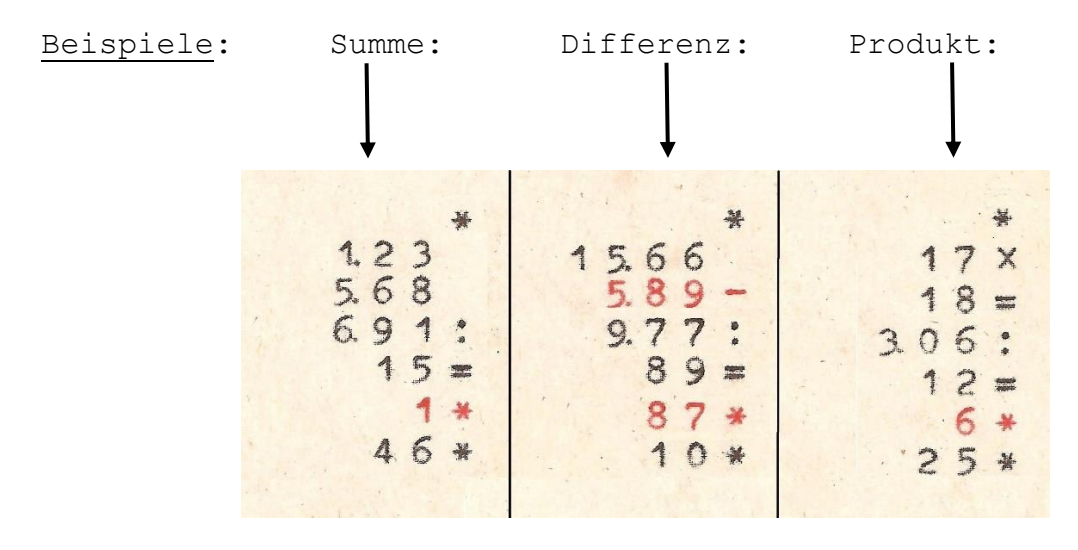

Abb. 14: Beispiele für die Übernahme einer Summe, Differenz und eines Produktes als Dividend

#### **7.5:** Kapazitätsüberschreitung:

÷.

Die Auslösung einer Division wird blockiert, wenn die Stellenzahl des Divisors größer ist als die des Dividenden.

#### **8. Fragen zur Entwicklung der Maschine:**

Unter Eugen Kuhns Erfindungen fällt besonders sein Patent von 1957 für eine "Vorrichtung zum selbsttätigen verkürzten Rechnen *an Rechenmaschinen*" ins Auge*11.* Erstmals eingesetzt wurde diese in dem Dreispezies-Modell 441-16 (RAS 3/11), das von 1957 bis 1965 gebaut wurde12.

Ungeklärt ist, warum diese Erfindung nicht in Kuhns Konstruktion RAS 3/12 von 1965 und damit auch in RAS 4/12 übernommen wurde. Sollte dieser Multiplikationsvorteil ausschließlich dem ab Mitte 1964 gebauten Vierspezies-Spitzenmodell RAS 4/15 vorbehalten bleiben, nachdem das Dreispezies-Modell 441-16 (RAS 3/11) 1965 eingestellt wurde? Gab es technische Probleme? Oder war die Mechanik in der Herstellung zu teuer?

In beiden Fällen hätte es zu einer benutzerfreundlichen Beschleunigung der Multiplikationsabläufe geführt. Vom Zeitrahmen passte alles zusammen und auch die Anordnung der Mechanik unterhalb des Stiftschlittens wäre möglich gewesen.

<sup>11</sup> Deutsches Patentamt: Patentschrift DE1115966, *Vorrichtung zum selbsttätigen verkürzten Rechnen an Rechenmaschinen*, patentiert vom 22. August 1957 an für Olympia-Werke AG, Erfinder: Eugen Kuhn, Alt-Oberndorf bei Oberndorf/Neckar.

Ein Schweizer Patent wurde am 05. Juni 1958 beantragt; die Erteilung des Patentes CH363511 erfolgte am 31. Juli 1962.

<sup>12</sup> vgl. Haertel, Peter: *Olympia Dreispezies-Modell 441-016 mit verkürzt arbeitender Multiplikation; i*n: Rechnerlexikon, 2015

Umso erstaunlich ist, dass nach der RAS 4/12-Fertigungsfreigabe vom März 1969 im folgenden Oktober 1970 erste Funktionsmuster eines neuen Dreispezies-Modelles RAS 3/13 geprüft wurden, die auf Basis des Modelles RAS 3/12 von 1965 entstanden waren und eine verkürzt arbeitende Multiplikation enthielten.

Pläne für eine spätere Ablösung des Modelles RAS 3/12 durch das verbesserte Modell RAS 3/13 gab es bereits seit März 1964; fast parallel zur RAS 3/12-Entwicklung wurde bereits an dieser Maschine gearbeitet<sup>13</sup>. Ein Modellvergleich:

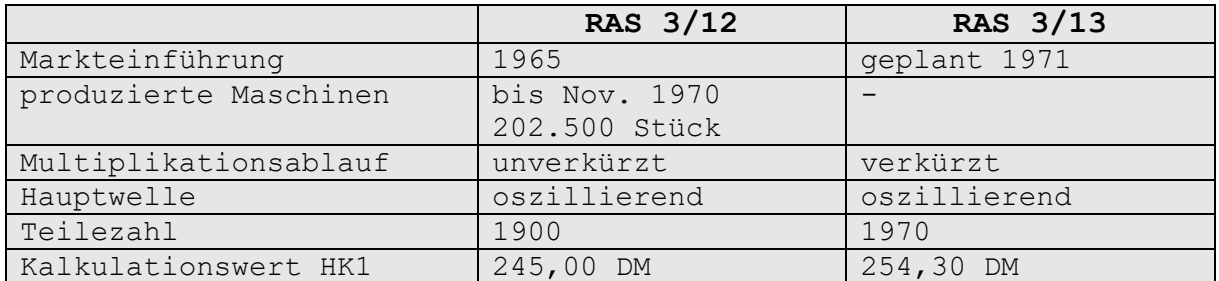

Die Zeichnungsfreigaben erfolgten ab November 1970, der Fertigungsbeginn war für Mai 1971 geplant. Hierzu ist es aber nicht mehr gekommen. Aufgrund rückläufiger Verkäufe bei den mechanischen Rechnern wollte man das Risiko dieser Neueinführung wohl nicht mehr eingehen.

# **9. Abbildungsnachweise:**

÷.

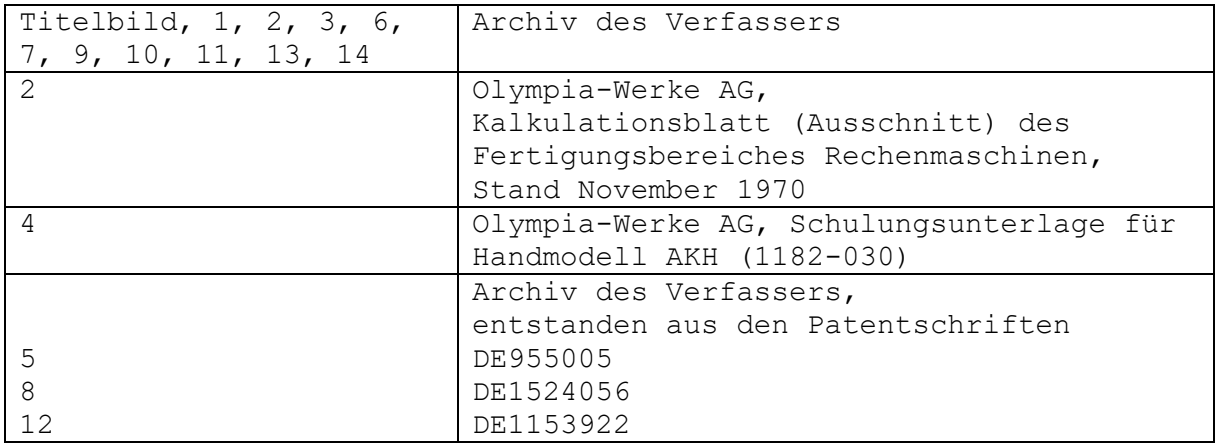

Copyright © 2020 Peter Haertel

File: Aufsatz Olympia RAS4-12\_05

<sup>13</sup> Olympia-Planungsgruppe der Entwicklungs-Direktion ED: Objektübersicht Stand Januar 1969 für die Gerätegruppe *Mechanische Rechenmaschinen*. In den Planungsunterlagen / Kalkulationen anderer Bereiche wurde auch die Modellbezeichnung RAS 3012 gebraucht.